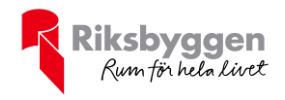

# **Årsredovisning** BRF Oljeslagarens hus

1 i Limhamn Org nr: 769633-7463

### 2022-01-01 – 2022-12-31

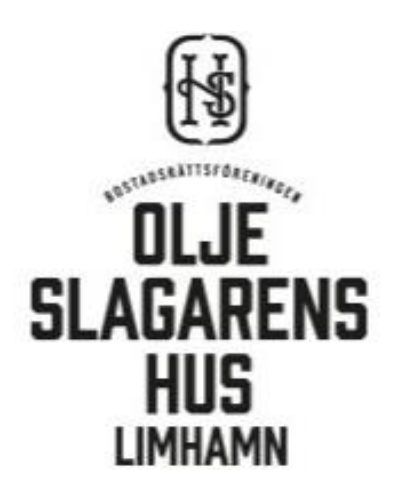

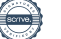

## Att bo i BRF

En bostadsrättsförening är en ekonomisk förening där de boende tillsammans äger bostadsrättsföreningens byggnader och mark. Marken kan alternativt innehas med tomträtt. Som ägare till en bostadsrätt äger du rätten att bo i lägenheten. Tillsammans med övriga medlemmar i föreningen har du ansvar för fastigheten du bor i. Rättigheter och skyldigheter gentemot föreningen delas av de boende. Det unika med bostadsrätt är att man gemensamt bestämmer och tar ansvar för sin boendemiljö. Det här engagemanget skapar sammanhållning och trivsel, samtidigt som kostnaderna för t ex löpande skötsel, drift och underhåll kan hållas nere.

 Som boende i en bostadsrättsförening har du stora möjligheter att påverka ditt boende. På föreningsstämman kan du påverka de beslut som tas i föreningen. Där väljs också styrelse för bostadsrättsföreningen. Styrelsen har ett stort ansvar för föreningens operativa verksamhet och fastställer också årsavgiften så att den täcker föreningens kostnader. Du kan påverka vilka frågor som ska behandlas genom din rätt som medlem att lämna motioner till stämman. Alla motioner som lämnats in i tid behandlas av stämman. Alla medlemmar har rätt att motionera i frågor de vill att stämman ska behandla.

 Som bostadsrättshavare har man nyttjanderätt till sin bostad på obegränsadtid. Man har också vårdplikt av bostaden och ska på egen bekostnad hålla allt som finns inuti lägenheten i gott skick. Bostadsrätten kan säljas, ärvas eller överlåtas på samma sätt som andra tillgångar. En bostadsrättshavare bekostar själv sin hemförsäkring som bör kompletteras med ett s.k. bostadsrättstillägg, om inte detta tecknats kollektivt av föreningen. Bostadsrättstillägget omfattar det utökade underhållsansvaret som bostadsrättshavaren har enligt bostadsrättslagen och stadgarna.

#### **Riksbyggen förvaltar**

Riksbyggen arbetar på uppdrag av bostadsrättsföreningen med hela eller delar av fastighetsförvaltningen. Det är styrelsens som bestämmer vad som ska ingå i förvaltningsuppdraget. Riksbyggen är ett kooperativt folkrörelseföretag och en ekonomisk förening, med bostadsrättsföreningar och byggfackliga organisationer som största andelsägare. Riksbyggen utvecklar, bygger och förvaltar bostäder med huvudinriktning på bostadsrätter. Vi är ett serviceföretag som erbjuder bostadsrättsföreningar ett heltäckande förvaltningskoncept med ekonomisk förvaltning, teknisk förvaltning, fastighetsservice och fastighetsutveckling. Riksbyggen genomför också gemensamma upphandlingar av olika tjänster t. ex fastighetsel och försäkringar som de bostadsrättsföreningar som är kunder hos Riksbyggen kan nyttja. Riksbyggens verksamhet är i sin helhet kvalitets- och miljöcertifierade enligt ISO 9001 och ISO 14001. Certifikaten är utfärdade av ett oberoende certifieringsorgan eftersom vi tycker att det är viktigt att våra kunder tryggt kan förlita sig på att vi har den kapacitet och kunskap som krävs för att fullgöra våra åtagande. Vi arbetar också hela tiden aktivt för att minska vår påverkan på miljö.

Riksbyggen verkar för bostadsrätten som boendeform och för allas rätt till ett bra boende.

### Innehållsförteckning

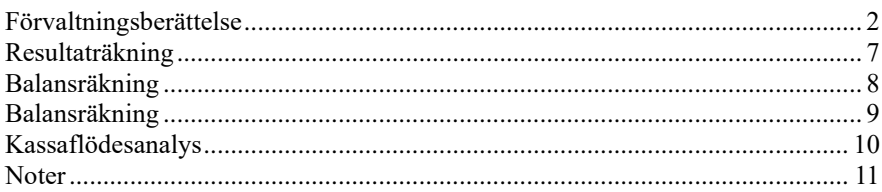

#### **Bilagor**

Att bo i BRF Revisionsberättelse Ordlista

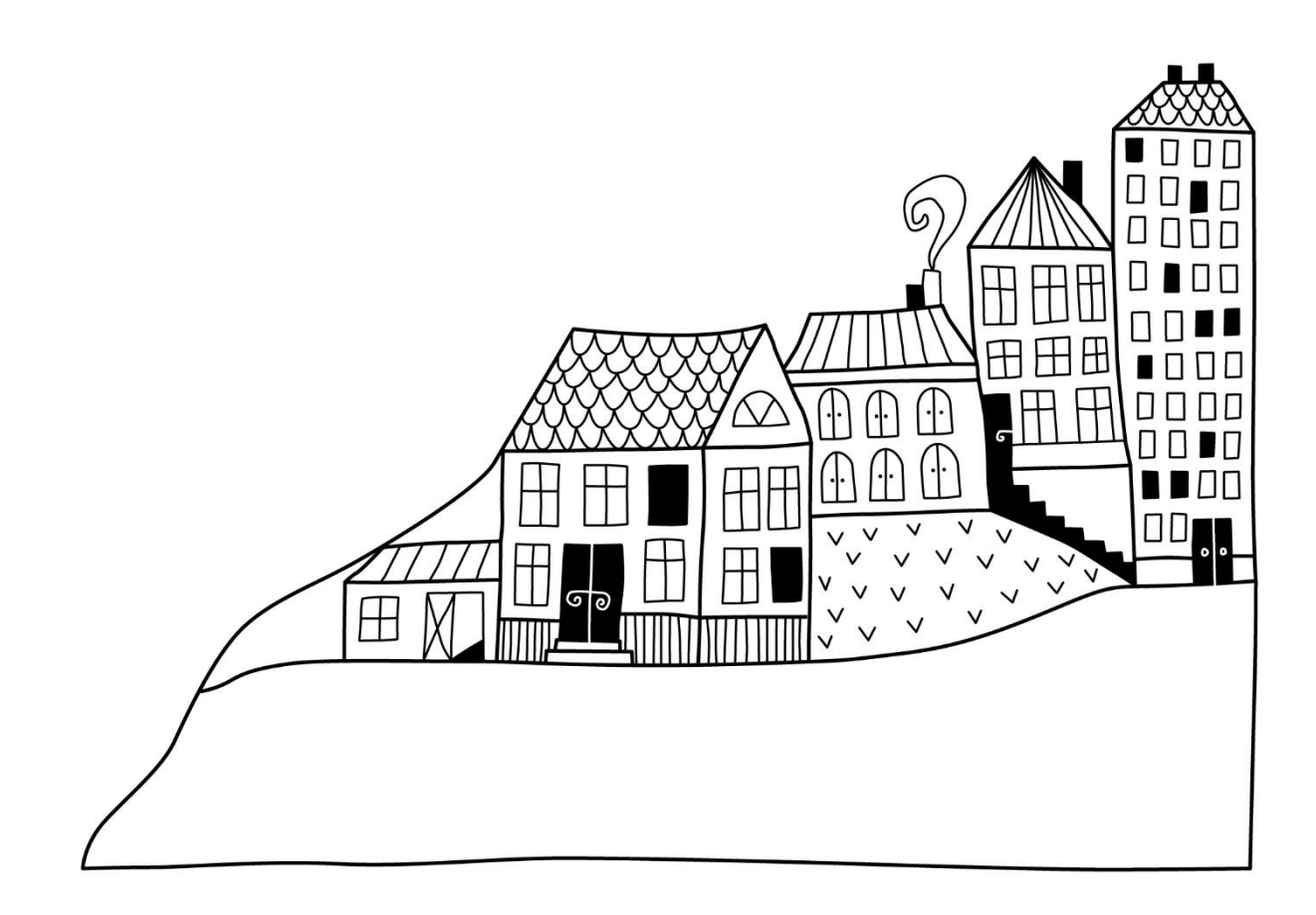

 $\left(\frac{1}{2}, \frac{1}{2}\right)$ 

## <span id="page-3-0"></span>**Förvaltningsberättelse** *Styrelsen för BRF Oljeslagarens hus 1 i*

*Limhamn Org nr: 769633-7463 får härmed avge årsredovisning för räkenskapsåret 2022-01-01 till 2022-12-01*

Årsredovisningen är upprättad i svenska kronor, SEK. Beloppen i årsredovisningen anges i hela kronor om inte annat anges.

#### **Verksamheten**

#### **Allmänt om verksamheten**

Föreningen har till ändamål att främja medlemmarnas ekonomiska intressen genom att i föreningens hus, mot ersättning, till föreningens medlemmar upplåta bostadslägenheter för permanent boende om inte annat särskilt avtalats, och i förekommande fall lokaler, till nyttjande utan begränsning i tiden.

Föreningen har sitt säte i Malmö kommun.

Föreningen är ett privatbostadsföretag enligt inkomstskattelagen (1999:1229) och utgör därmed en äkta bostadsrättsförening. Föreningens underskottsavdrag uppgår vid räkenskapsårets slut till 0 kr.

Bostadsrättsföreningen registrerades 2017-01-19. Nuvarande ekonomiska plan undertecknades 2020-03-09 och nuvarande stadgar registrerades 2023-01-09.

Föreningen äger samtliga aktier i Malmö Fernissan 1 AB, 559020-7766, som bedriver parkeringsverksamhet.

I resultatet ingår avskrivningar med 3 556 tkr, exkluderar man avskrivningarna blir resultatet 1 402 tkr. Avskrivningar påverkar inte föreningens likviditet.

#### **Fastighetsuppgifter**

Föreningen äger fastigheten Fernissan 1 med 94 lägenheter och 2 lokaler. Byggnaderna är uppförda 2020. Fastighetens adresser är Fernissagatan 2-6, Kolsyregatan 8-22 och Linoljegatan 7-11 i Malmö.

Fastigheten är fullvärdeförsäkrad i Länsförsäkringar. Hemförsäkring och bostadsrättstillägget bekostas individuellt av bostadsrättsinnehavarna.

#### **Lägenhetsfördelning Dessutom tillkommer**

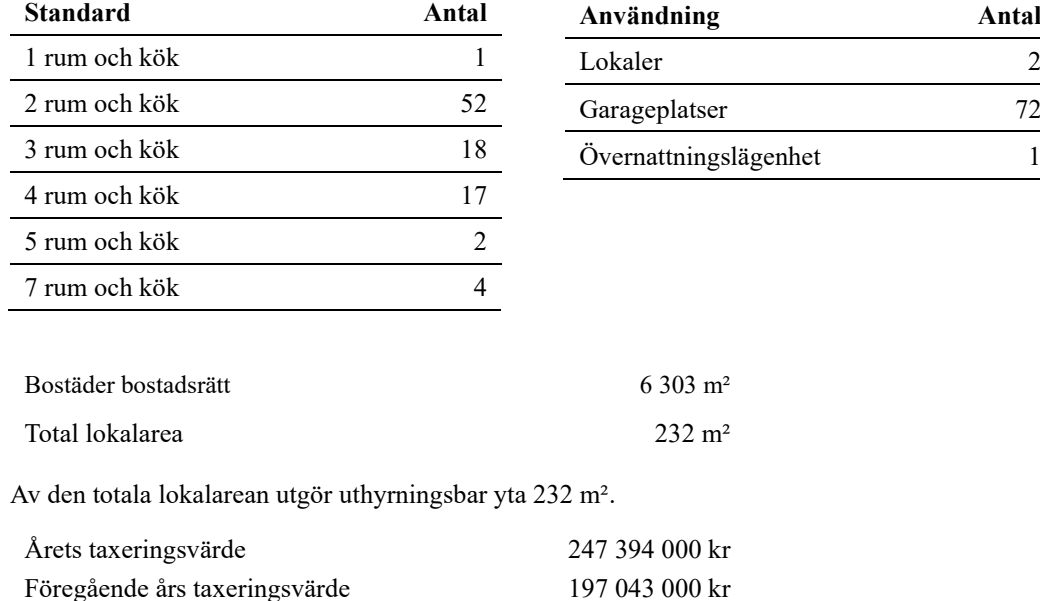

Riksbyggen har biträtt styrelsen med föreningens förvaltning enligt tecknat avtal.

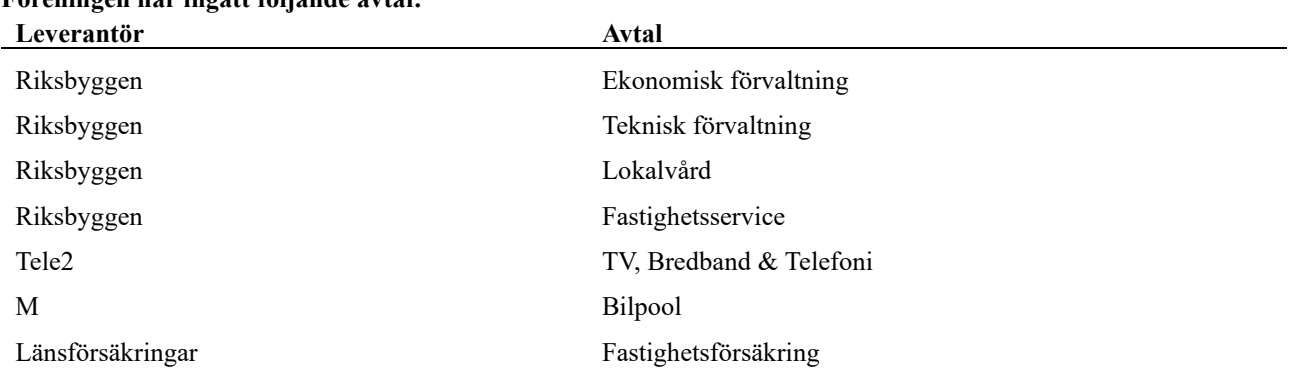

#### **Föreningen har ingått följande avtal:**

#### **Teknisk status**

**Årets reparationer och underhåll:** För att bevara föreningens hus i gott skick utförs löpande reparationer av uppkomna skador samt planerat underhåll av normala förslitningar. Föreningen har under verksamhetsåret utfört reparationer för 152 tkr och planerat underhåll för 30 tkr. Eventuella underhållskostnader specificeras i avsnittet "Årets utförda underhåll".

Föreningen tillämpar så kallad komponentavskrivning vilket innebär att underhåll som är ett utbyte av en komponent innebär att utgiften för ersättningskomponenten aktiveras och skrivs av enligt en fastställd komponentavskrivningsplan. Den ersatta komponentens anskaffningsvärde och ackumulerade avskrivningar tas bort ur balansräkningen.

**Underhållsplan:** Föreningens underhållsplan uppdaterades senast i november 2022. Enligt underhållsplanen är den eviga kostnaden per år är 1 862 tkr/år för hela föreningen. Avsättning för verksamhetsåret har skett med 285 kr/m². Vilket motsvarar den eviga kostnaden.

#### **Föreningen har utfört respektive planerat att utföra nedanstående underhåll.**

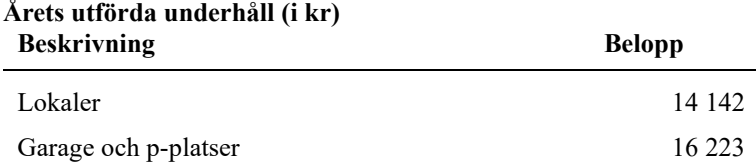

#### **Medlemsinformation**

Vid räkenskapsårets början uppgick föreningens medlemsantal till 125 personer. Årets tillkommande medlemmar uppgår till 24 personer. Årets avgående medlemmar uppgår till 26 personer. Föreningens medlemsantal på bokslutsdagen uppgår till 123 personer.

Föreningen förändrade årsavgifterna senast 2022-01-01 då avgifterna höjdes med 1%. Efter att ha antagit budgeten för det kommande verksamhetsåret har styrelsen beslutat om att höja årsavgiften med 15,0 % från och med 2023-01-01.

Årsavgifterna 2022 uppgår i genomsnitt till 670 kr/m²/år.

Baserat på kontraktsdatum har under verksamhetsåret 14 överlåtelser av bostadsrätter skett (föregående år 15 st). Vid räkenskapsårets utgång var samtliga 94 bostadsrätter placerade.

Efter senaste stämman och därpå följande konstituerande har styrelsen haft följande sammansättning

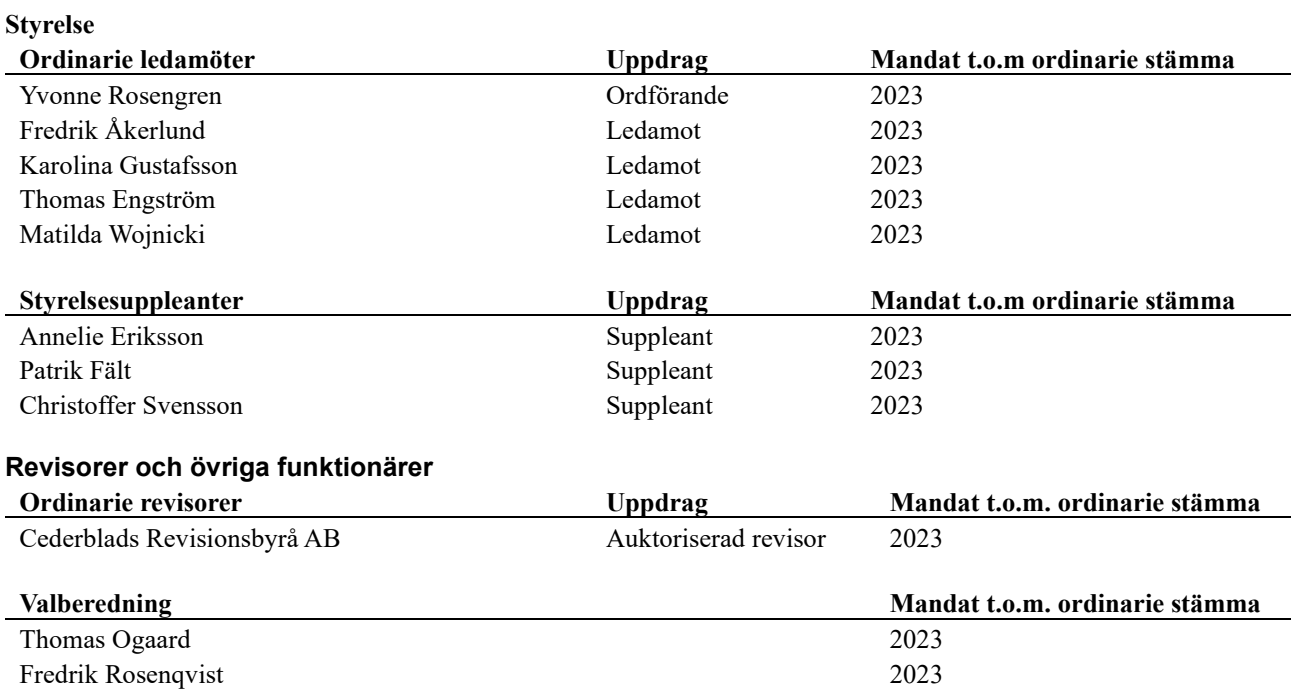

Föreningens firma tecknas förutom av styrelsen i sin helhet av styrelsens ledamöter, två i förening.

#### **Väsentliga händelser under räkenskapsåret**

Under räkenskapsåret beslutade styrelsen om att ändra stadgar i övrigt har inga händelser inträffat som påverkar föreningens ekonomi på ett sätt som väsentligt skiljer sig från den normala verksamhetens påverkan på ekonomin.

### **Flerårsöversikt**

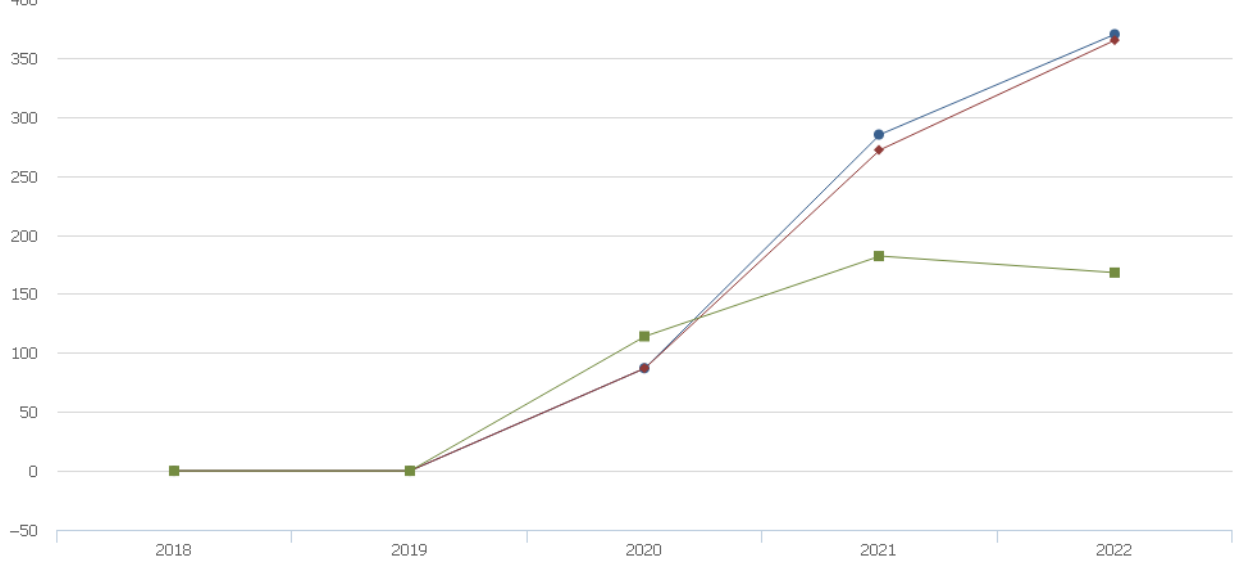

+ Driftkostnader, kr/m<sup>2</sup> ← Driftkostnader exkl underhåll, kr/m<sup>2</sup> - Ränta, kr/m<sup>2</sup>

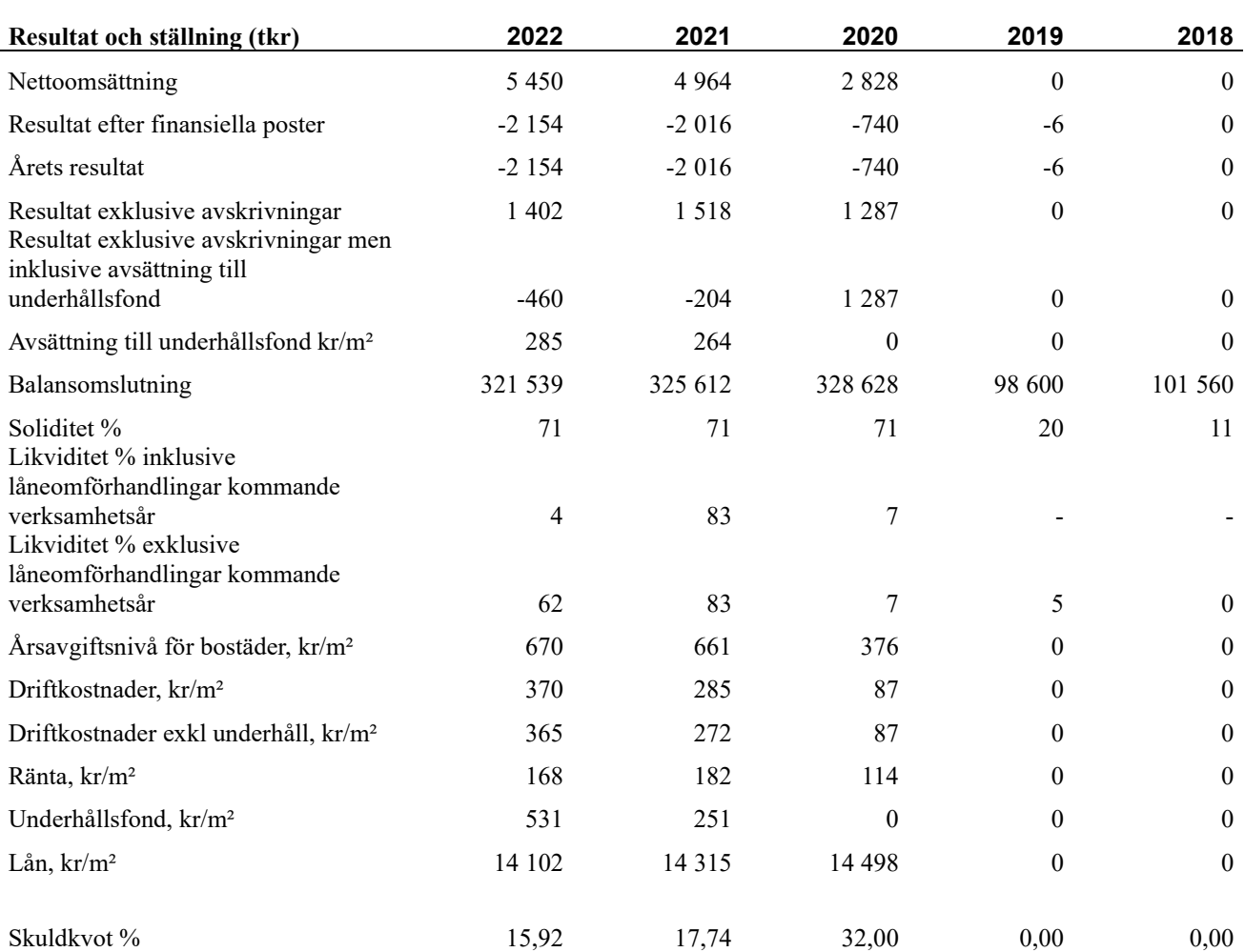

*Vissa nyckeltal har ej funnits tidigare samt 2021 är föreningens första fulla verksamhetsår.*

**Nettoomsättning**: intäkter från årsavgifter, hyresintäkter mm som ingår i föreningens normala verksamhet med avdrag för lämnade rabatter.

**Resultat efter finansiella poster**: Se resultaträkningen.

**Soliditet**: beräknas som eget kapital inklusive egen kapitalandel av obeskattade reserver i procent av balansomslutningen.

### **Förändringar i eget kapital**

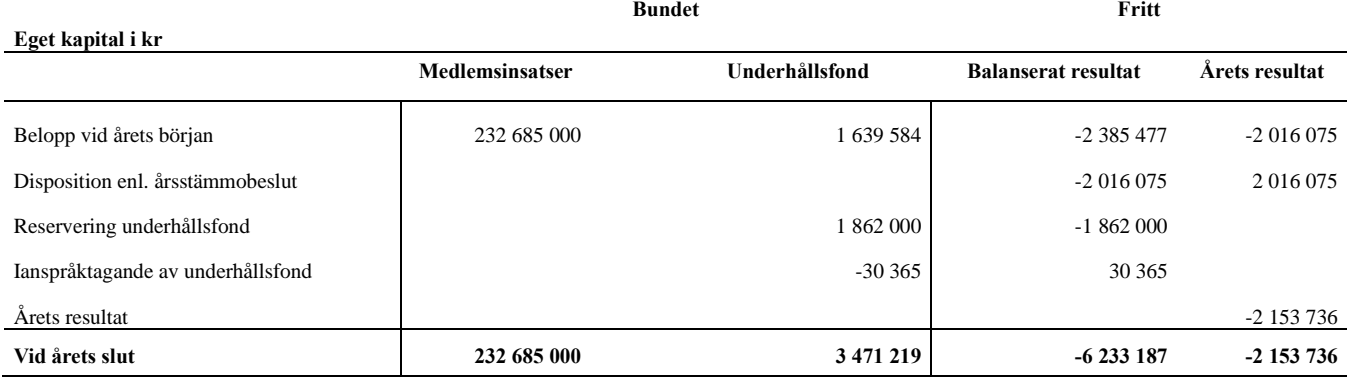

#### **Resultatdisposition**

**Till årsstämmans behandling finns följande underskott i kr**

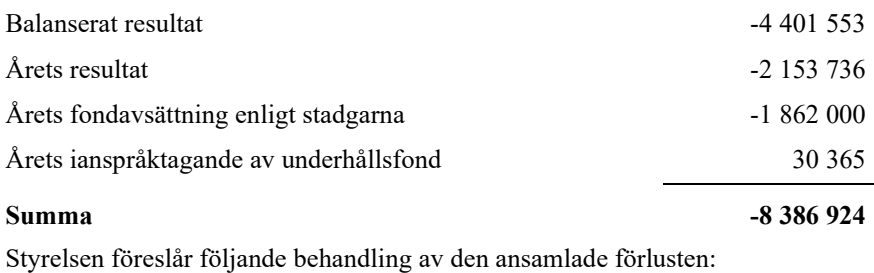

#### **Att balansera i ny räkning i kr - 8 386 924**

Vad beträffar föreningens resultat och ställning i övrigt, hänvisas till efterföljande resultat- och balansräkning med tillhörande bokslutskommentarer.

## <span id="page-8-0"></span>**Resultaträkning**

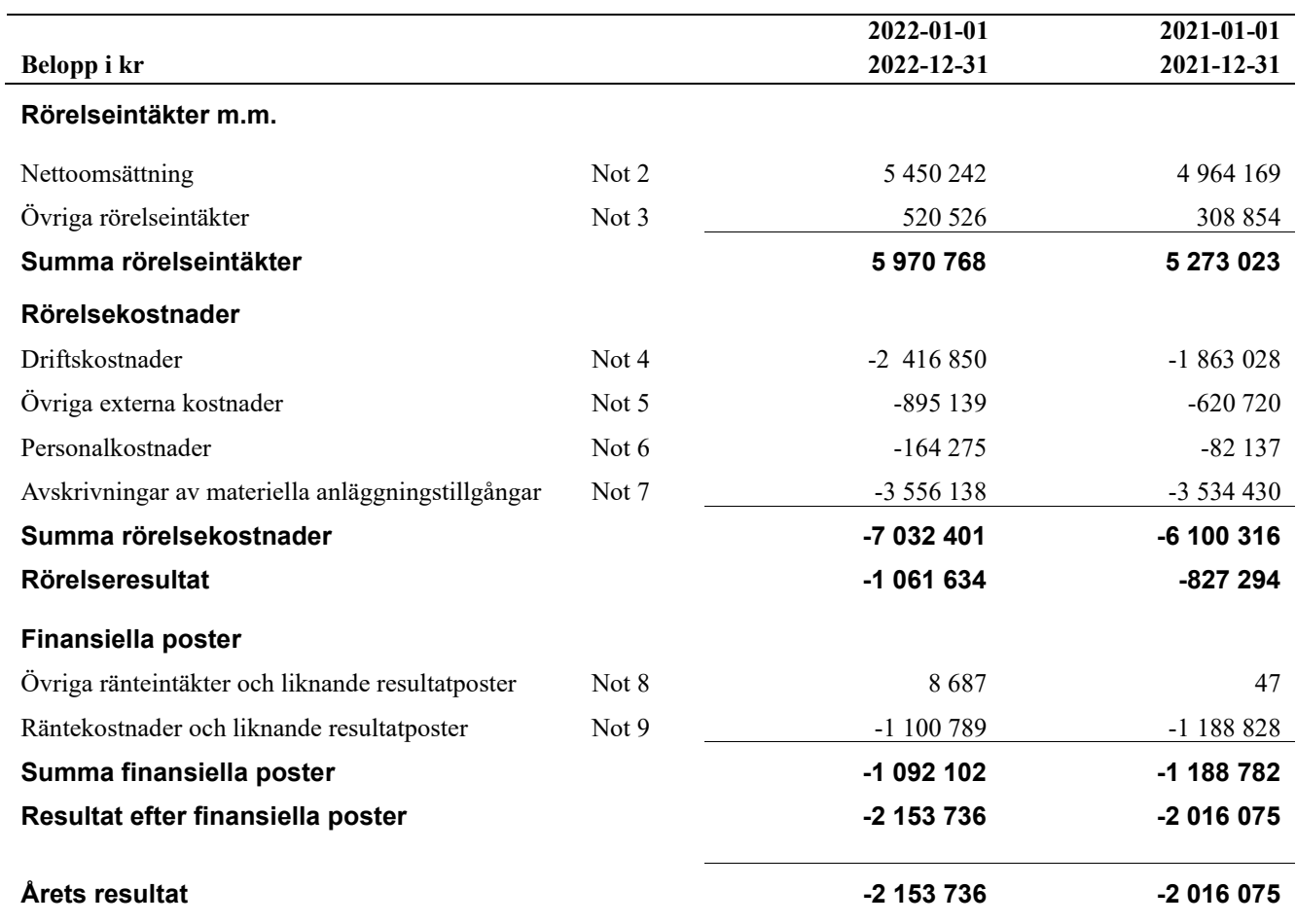

## <span id="page-9-0"></span>**Balansräkning**

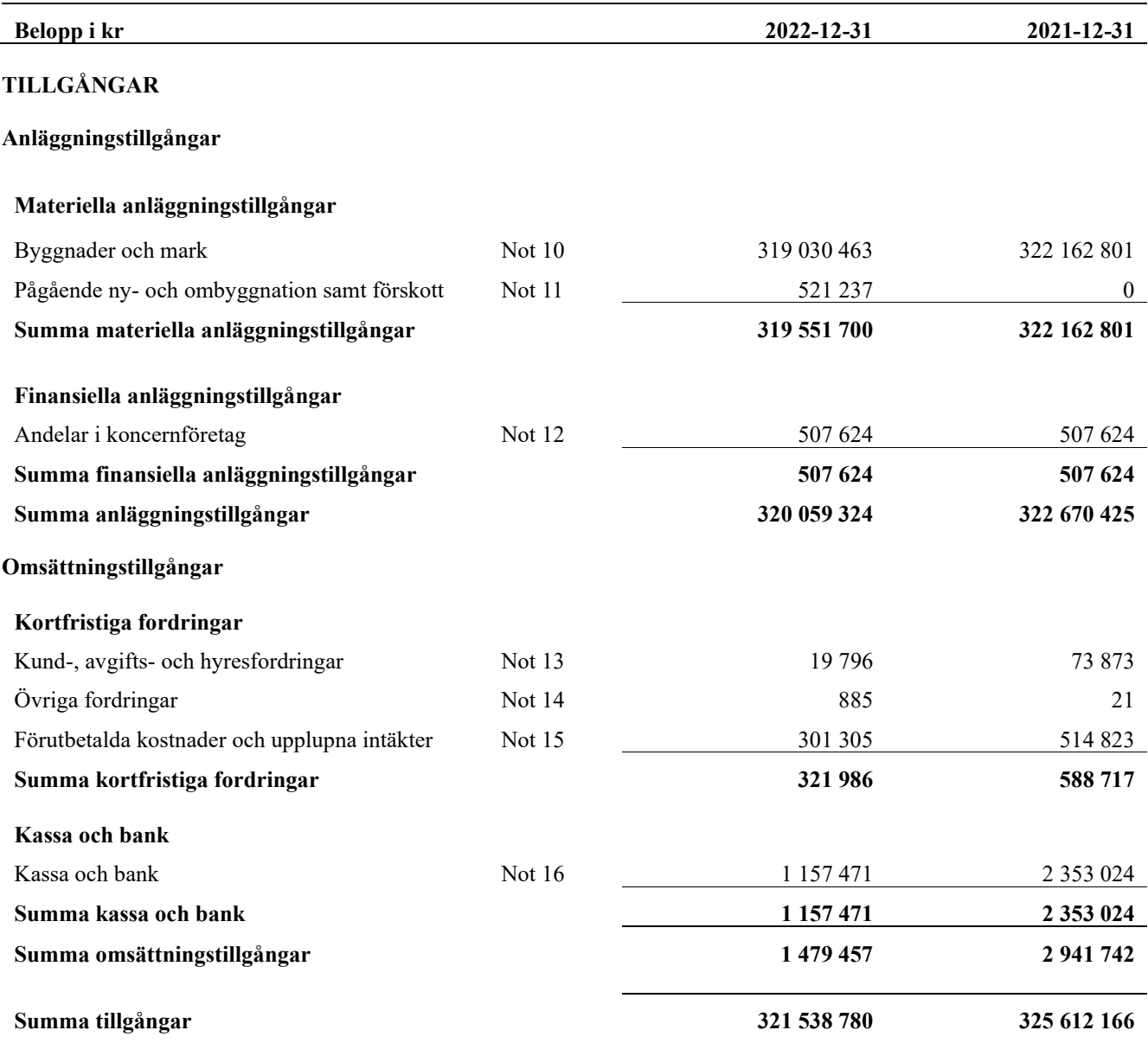

## <span id="page-10-0"></span>**Balansräkning**

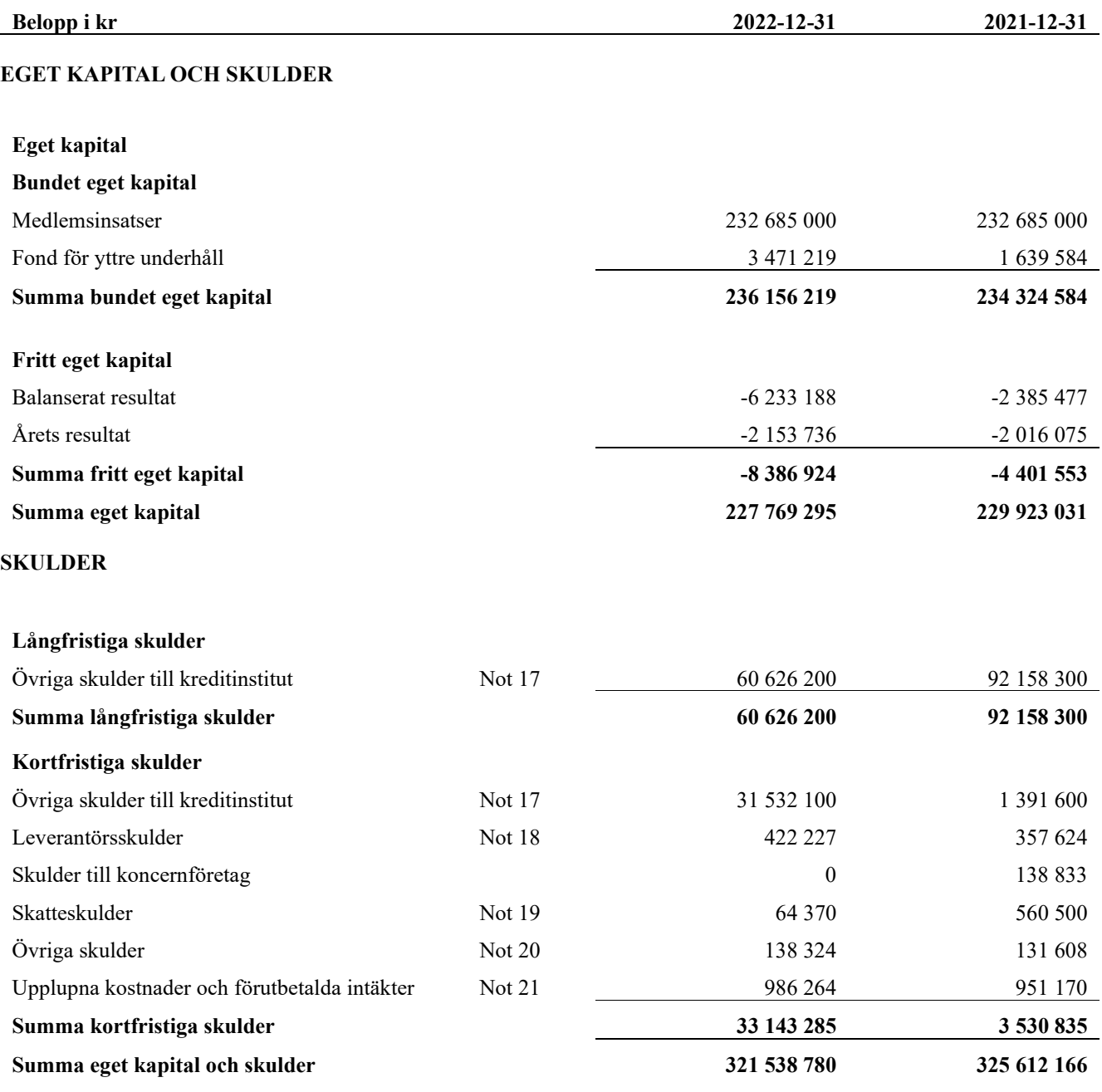

## <span id="page-11-0"></span>**Kassaflödesanalys**

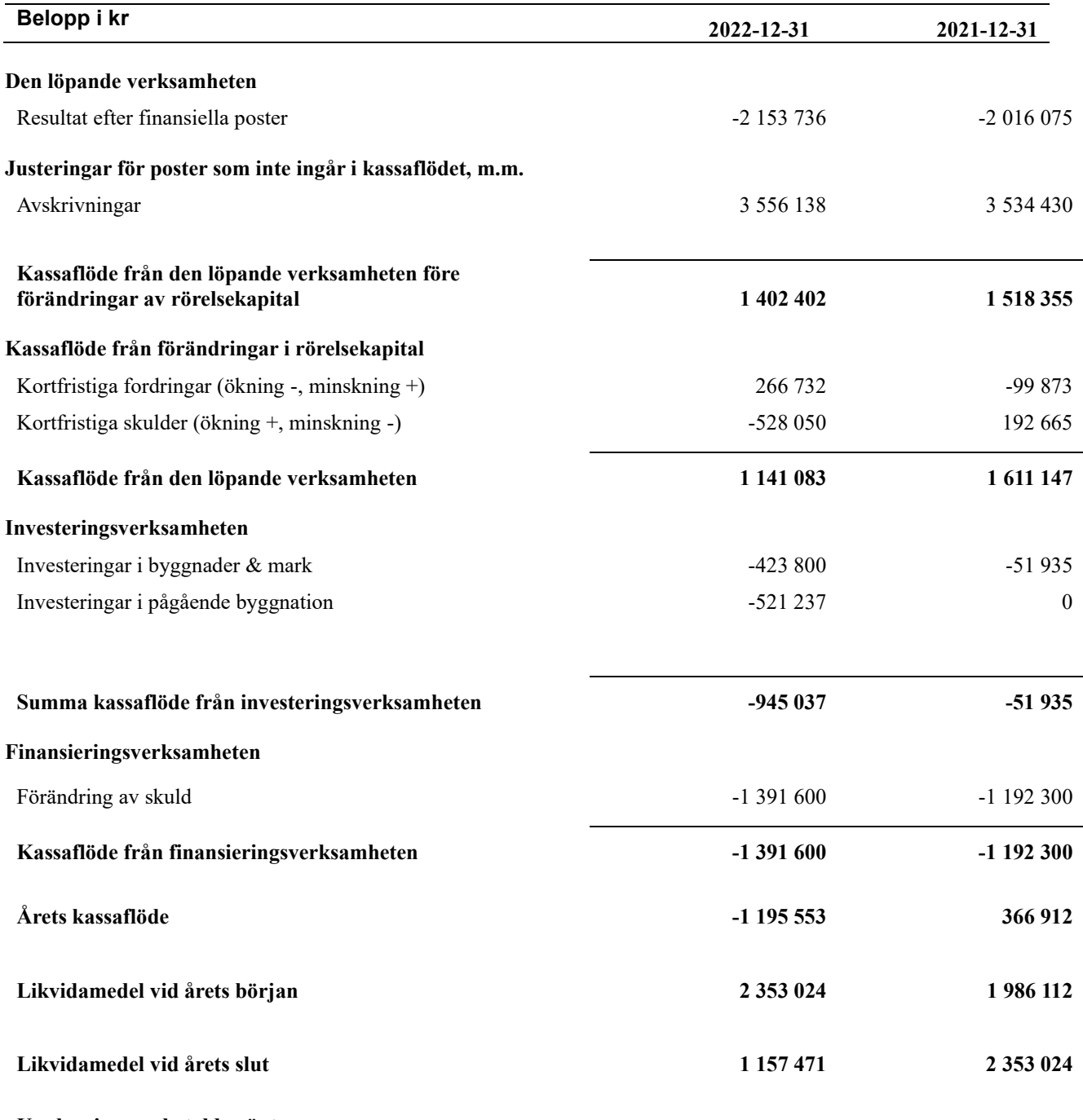

**Upplysning om betalda räntor** För erhållen och betald ränta se notförteckning

### <span id="page-12-0"></span>**Noter**

#### **Not 1 Allmänna redovisningsprinciper**

Årsredovisningen har upprättats enligt årsredovisningslagen och BFNAR 2012:1 Årsredovisning och koncernredovisning (K3). Principerna är oförändrade jämfört med föregående år.

#### **Redovisning av intäkter**

Årsavgifter och hyror aviseras i förskott men redovisas så att endast den del som belöper på räkenskapsåret redovisas som intäkt. Ränta och utdelning redovisas som en intäkt när det är sannolikt att föreningen kommer att få de ekonomiska fördelar som är förknippade med transaktionen samt att inkomsten kan beräknas på ett tillförlitligt sätt.

#### **Skatter och avgifter**

En bostadsrättsförening är i normalfallet inte föremål för inkomstbeskattning.

#### **Pågående ombyggnad**

I förekommande fall redovisas ny-, till- eller ombyggnad som pågående i balansräkningen till dess att arbetena färdigställts.

#### **Värderingsprinciper m.m.**

Tillgångar och skulder har värderats till anskaffningsvärden om inget annat anges nedan.

#### **Fordringar**

Fordringar har efter individuell värdering upptagits till belopp varmed de beräknas inflyta.

#### **Avskrivningsprinciper för anläggningstillgångar**

Avskrivningar enligt plan baseras på ursprungliga anskaffningsvärden och beräknad nyttjandeperiod. Nedskrivning sker vid bestående värdenedgång.

#### **Materiella anläggningstillgångar**

Materiella anläggningstillgångar redovisas som tillgång i balansräkningen när det på basis av tillgänglig information är sannolikt att den framtida ekonomiska nyttan som är förknippad med innehavet tillfaller föreningen och att anskaffningsvärdet för tillgången kan beräknas på ett tillförlitligt sätt

#### **Avskrivningstider för anläggningstillgångar**

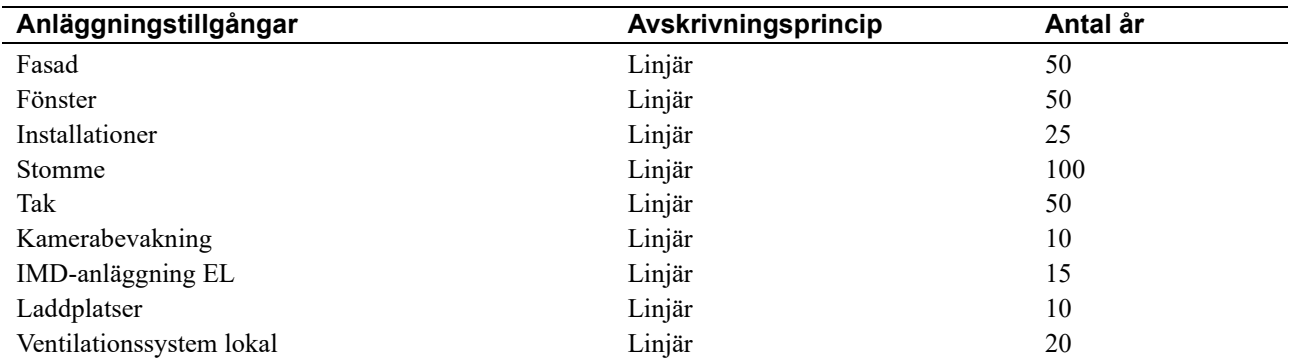

Markvärdet är inte föremål för avskrivningar.

Beloppen i årsredovisningen anges i hela kronor om inte annat anges.

#### **Not 2 Nettoomsättning**

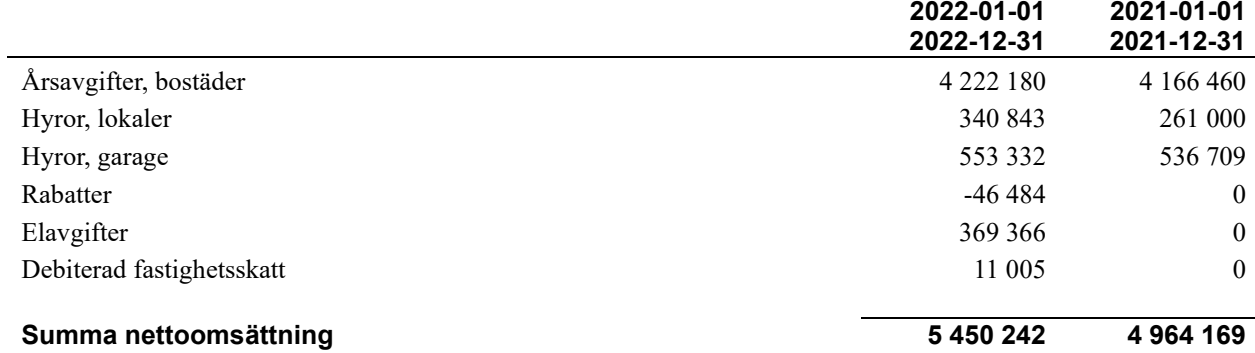

#### **Not 3 Övriga rörelseintäkter**

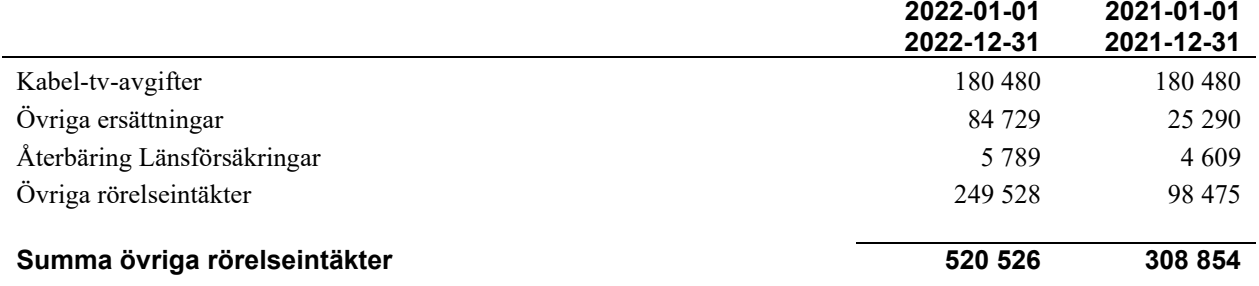

#### **Not 4 Driftskostnader**

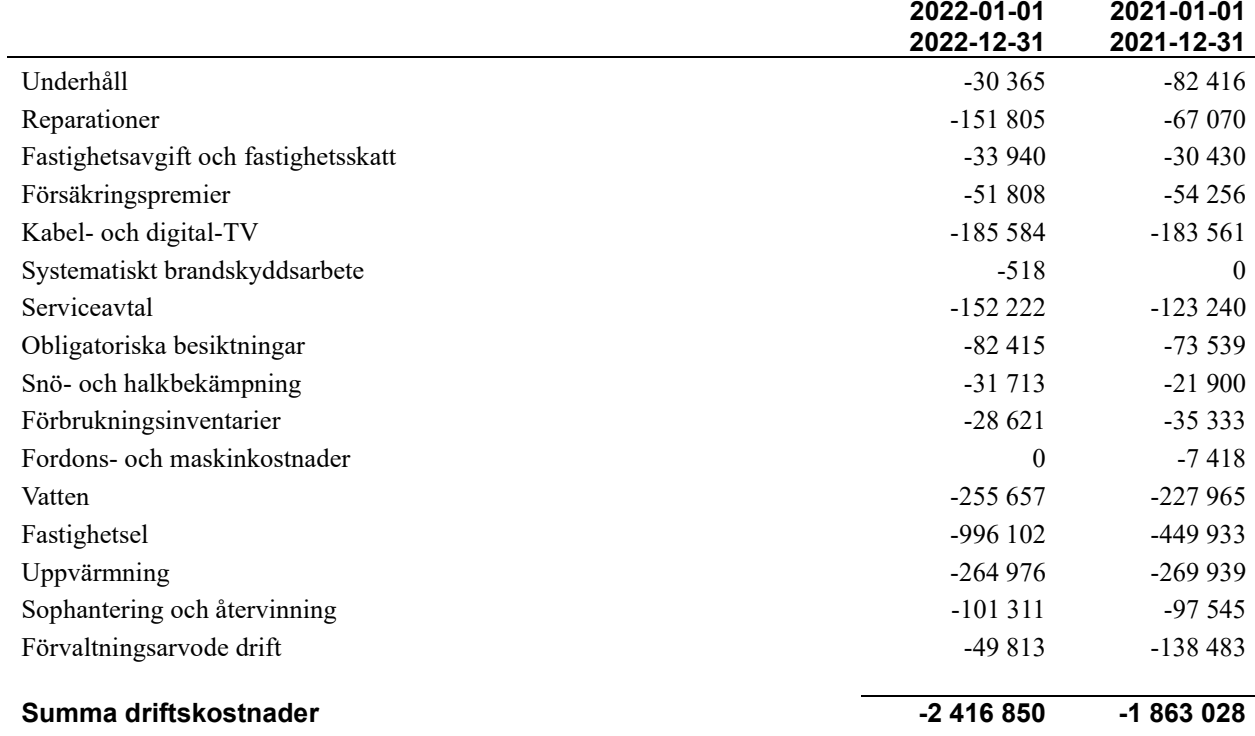

#### **Not 5 Övriga externa kostnader**

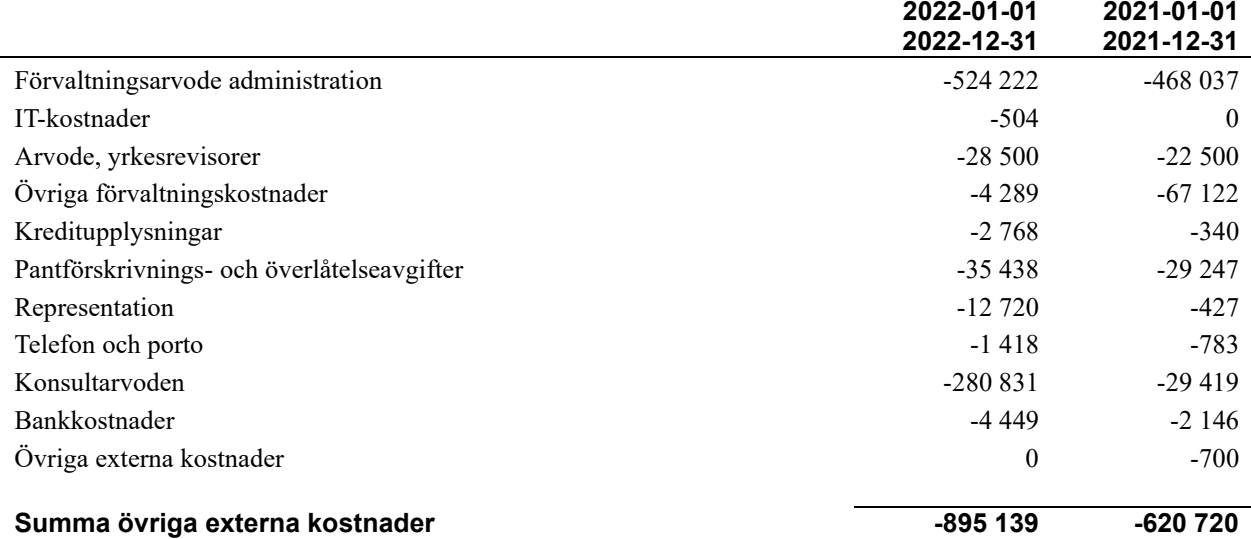

#### **Not 6 Personalkostnader**

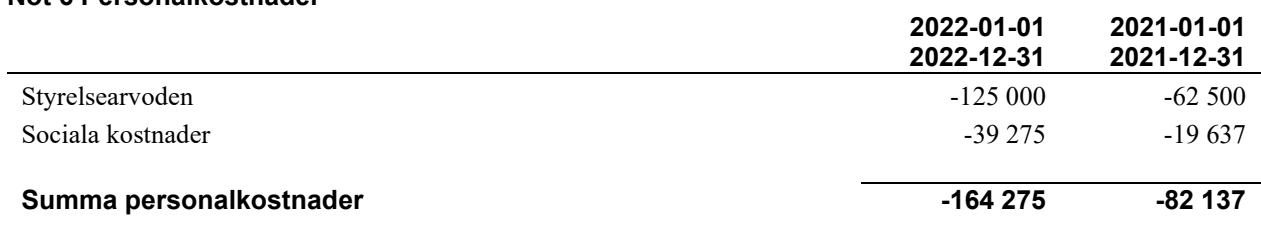

Medelantalet anställda har under året varit 0 personer.

#### **Not 7 Avskrivningar av materiella anläggningstillgångar**

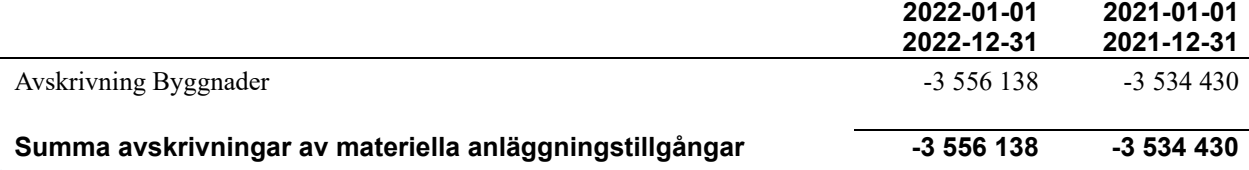

#### **Not 8 Övriga ränteintäkter och liknande resultatposter**

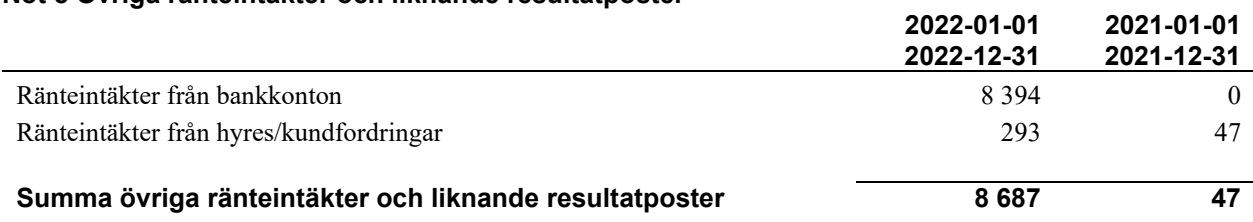

#### **Not 9 Räntekostnader och liknande resultatposter**

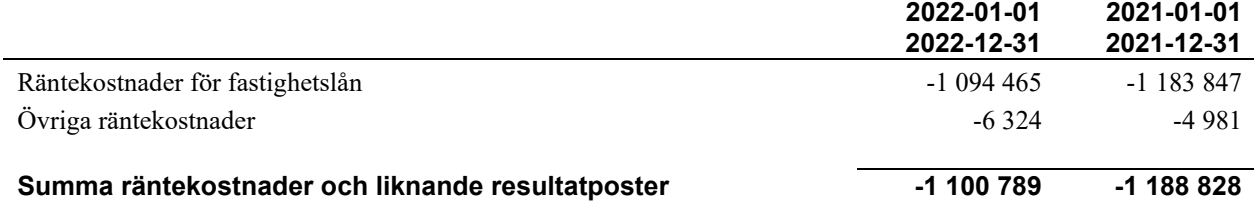

#### **Not 10 Byggnader och mark**

Anskaffningsvärden

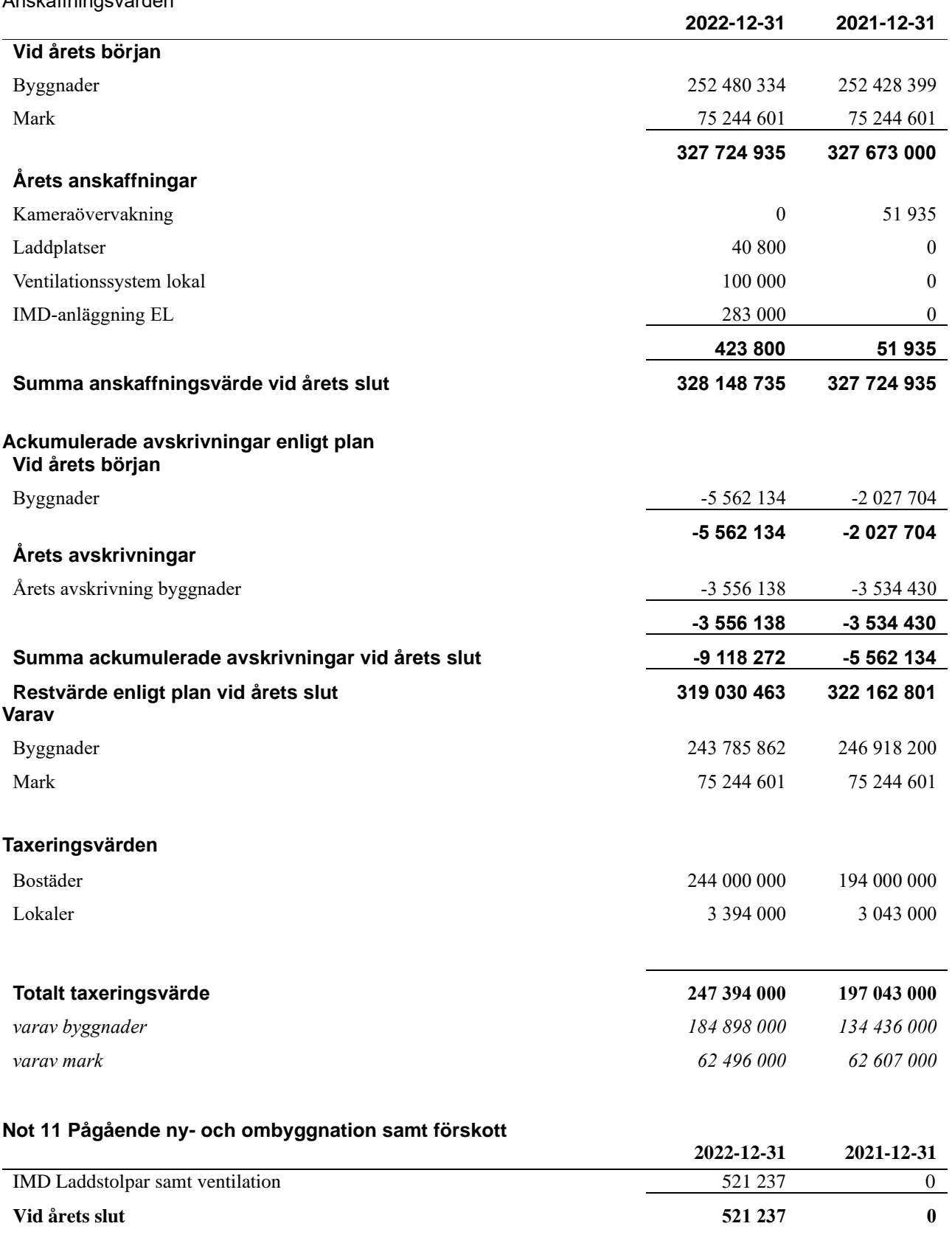

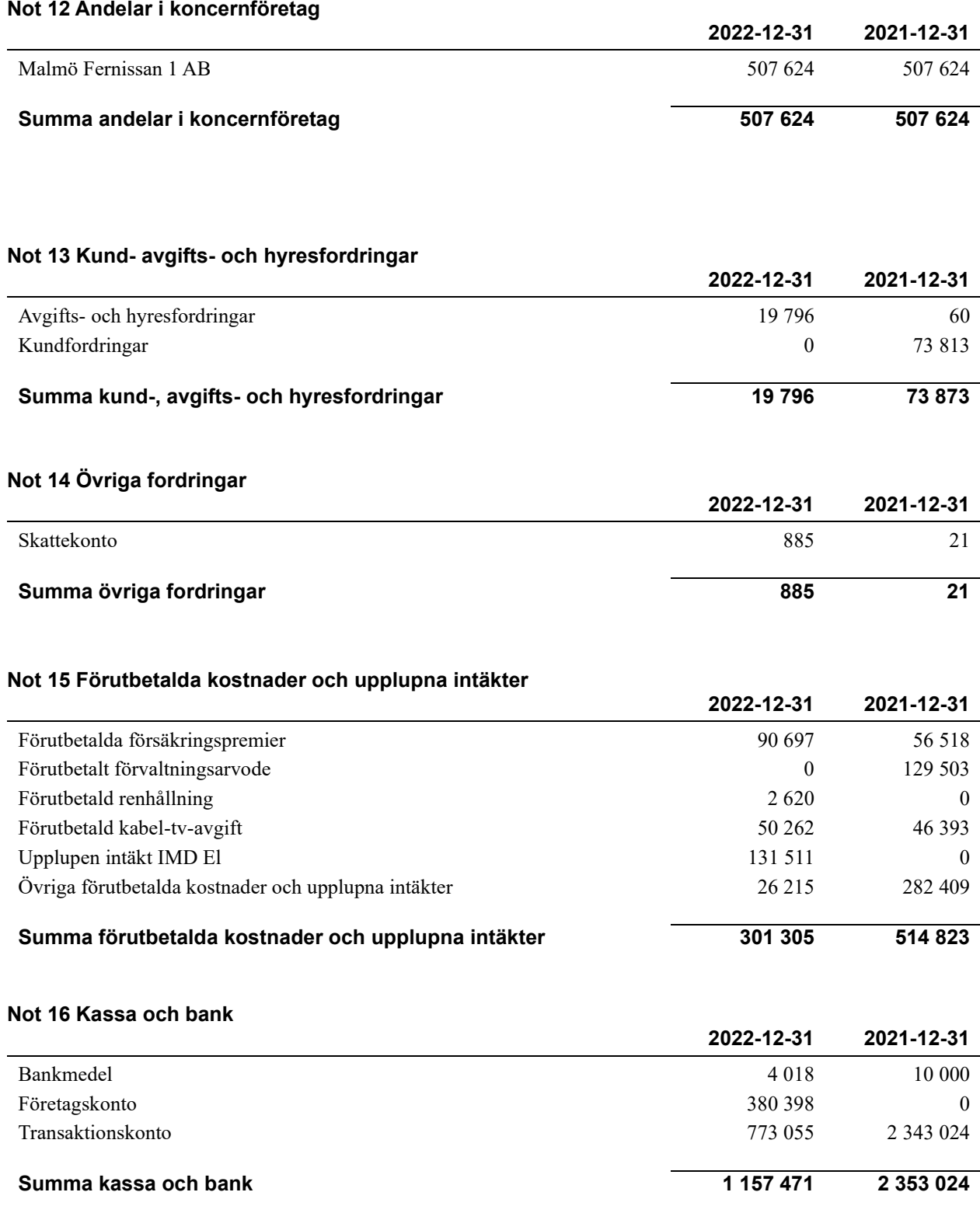

#### **Not 17 Övriga skulder till kreditinstitut**

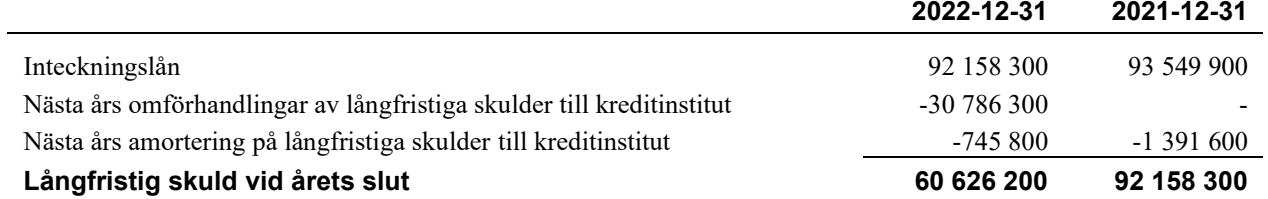

Tabellen nedan anges i hela kronor.

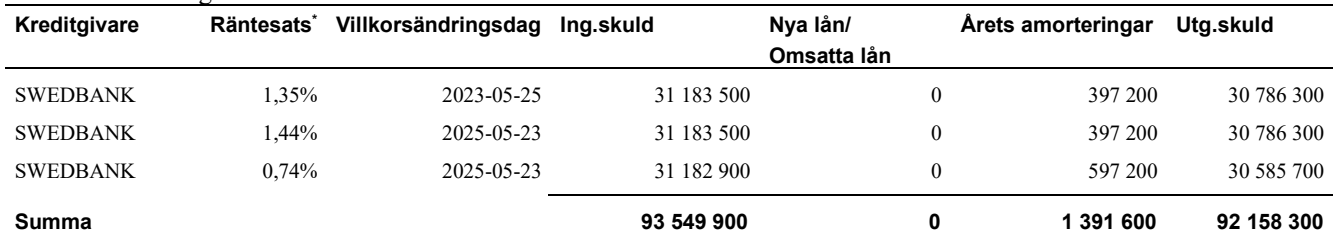

\*Senast kända räntesatser

Under nästa räkenskapsår ska föreningen amortera 745 800 kr och villkorsändra ett lån varför den delen av skulden kan betraktas som kortfristig skuld. Beräknad amortering de närmaste fem åren är ca 3 729 000 kr.

Förutsatt att föreningen erhåller nya krediter vid lånens villkorsändringsdag är kvarstående lån i föreningen efter 5 år 88 429 300 kr.

#### **Not 18 Leverantörsskulder**

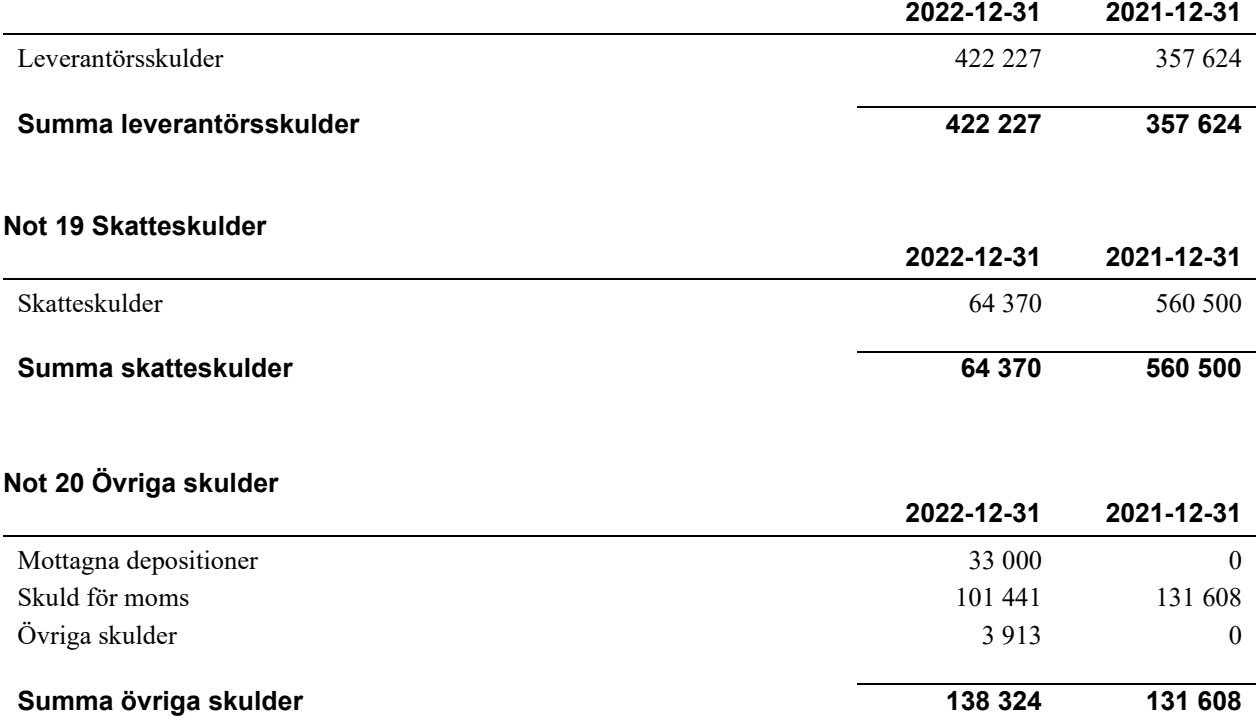

#### **Not 21 Upplupna kostnader och förutbetalda intäkter**

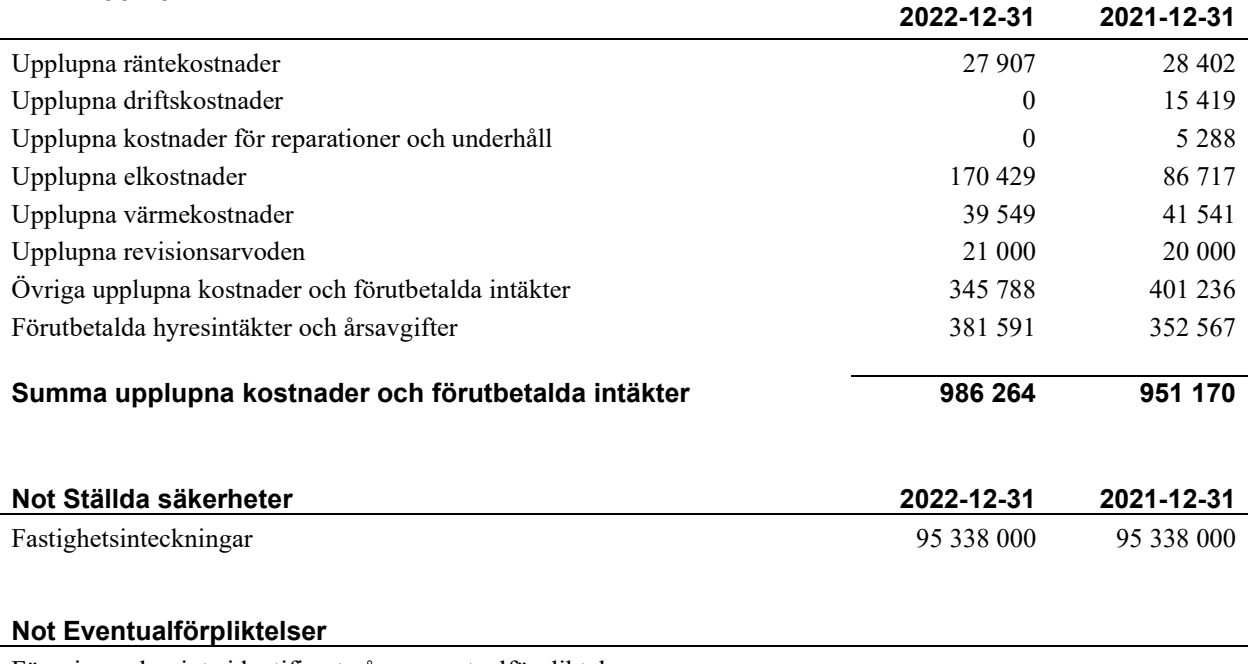

Föreningen har inte identifierat några eventualförpliktelser.

#### **Not Väsentliga händelser efter räkenskapsårets utgång**

Sedan räkenskapsårets utgång registrerades nya stadgar 2023-01-09 i övrigt har inga händelser, som i väsentlig grad påverkar föreningens ekonomiska ställning, inträffat.

#### **Not Koncernförhållanden**

Föreningen är moderföretag, men med stöd av ÅRL 7 kap 3§ upprättas inte någon koncernredovisning.

### **Styrelsens underskrifter**

\_\_\_\_\_\_\_\_\_\_\_\_\_\_\_\_\_\_\_\_\_\_\_\_\_\_\_\_\_\_\_\_\_\_\_

\_\_\_\_\_\_\_\_\_\_\_\_\_\_\_\_\_\_\_\_\_\_\_\_\_\_\_\_\_\_\_\_\_\_\_\_\_\_\_\_\_\_\_\_

 $\mathcal{L}_\mathcal{L} = \{ \mathcal{L}_\mathcal{L} = \{ \mathcal{L}_\mathcal{L} = \{ \mathcal{L}_\mathcal{L} = \{ \mathcal{L}_\mathcal{L} = \{ \mathcal{L}_\mathcal{L} = \{ \mathcal{L}_\mathcal{L} = \{ \mathcal{L}_\mathcal{L} = \{ \mathcal{L}_\mathcal{L} = \{ \mathcal{L}_\mathcal{L} = \{ \mathcal{L}_\mathcal{L} = \{ \mathcal{L}_\mathcal{L} = \{ \mathcal{L}_\mathcal{L} = \{ \mathcal{L}_\mathcal{L} = \{ \mathcal{L}_\mathcal{$ 

Ort och datum

Yvonne Rosengren Ordförande

Fredrik Åkerlund

\_\_\_\_\_\_\_\_\_\_\_\_\_\_\_\_\_\_\_\_\_\_\_\_\_\_\_\_\_\_\_\_\_\_\_\_\_\_\_\_\_\_\_\_

 $\mathcal{L}_\mathcal{L}$  , and the set of the set of the set of the set of the set of the set of the set of the set of the set of the set of the set of the set of the set of the set of the set of the set of the set of the set of th Karolina Gustafsson

 $\_$  . The contribution of the contribution of  $\mathcal{L}_\mathcal{A}$ Matilda Wojnicki

Thomas Engström

Vår revisionsberättelse har lämnats 2023-

 $\mathcal{L}_\mathcal{L}$  , which is a set of the set of the set of the set of the set of the set of the set of the set of the set of the set of the set of the set of the set of the set of the set of the set of the set of the set of

Cederblads Revisionsbyrå AB

Magnus Haak Auktoriserad Revisor FAR

### Verification

Transaction 09222115557492454146

#### Document

Årsredovisning 2022 Oljeslagarens hus för signering 220509 Main document

20 pages Initiated on 2023-05-10 08:13:54 CEST (+0200) by Kristina Åkesson (KÅ) Finalised on 2023-05-11 17:47:28 CEST (+0200)

#### Initiator

Kristina Åkesson (KÅ) Riksbyggen kristina.akesson@riksbyggen.se

#### Signing parties

Yvonne Rosengren (YR) Oljeslagarenshus i Limhamn yvongust@gmail.com

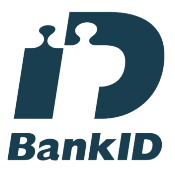

The name returned by Swedish BankID was "YVONNE ROSENGREN" Signed 2023-05-10 17:50:54 CEST (+0200)

Karolina Gustavsson (KG) Oljeslagarenshus i Limhamn karolina.gustafsson@hotmail.com

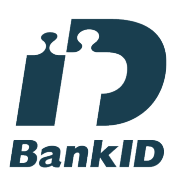

The name returned by Swedish BankID was "Maria Karolina Gustafsson" Signed 2023-05-10 20:20:26 CEST (+0200)

Fredrik Åkerlund (FÅ) Oljeslagarenshus i Limhamn fredrik.akerlund1@gmail.com

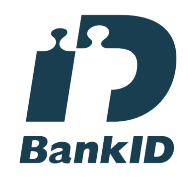

The name returned by Swedish BankID was "FREDRIK ÅKERI UND" Signed 2023-05-10 08:25:26 CEST (+0200)

Thomas Engström (TE) Oljeslagarenshus i Limhamn engstrom.thomas@gmail.com

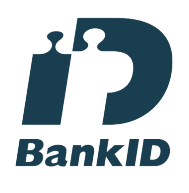

The name returned by Swedish BankID was "THOMAS ENGSTRÖM" Signed 2023-05-11 17:24:53 CEST (+0200)

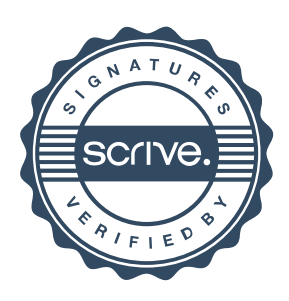

### Verification

Transaction 09222115557492454146

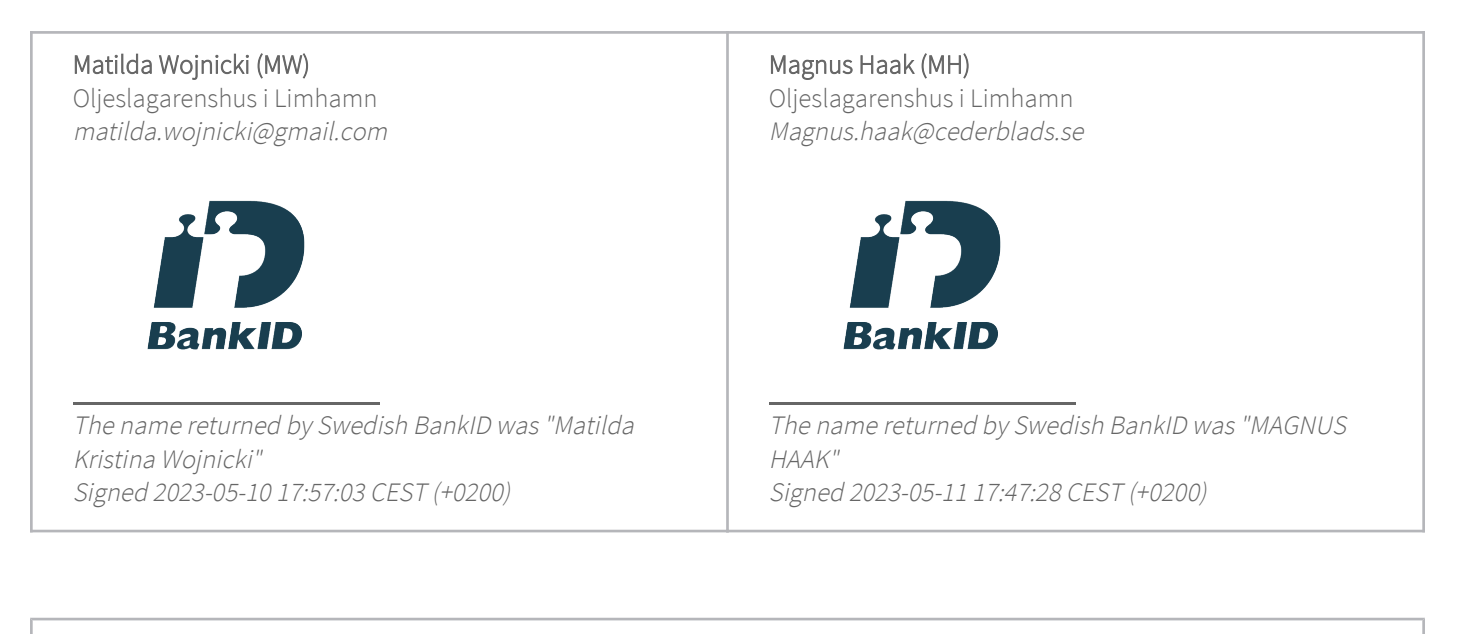

This verification was issued by Scrive. Information in italics has been safely verified by Scrive. For more information/evidence about this document see the concealed attachments. Use a PDF-reader such as Adobe Reader that can show concealed attachments to view the attachments. Please observe that if the document is printed, the integrity of such printed copy cannot be verified as per the below and that a basic print-out lacks the contents of the concealed attachments. The digital signature (electronic seal) ensures that the integrity of this document, including the concealed attachments, can be proven mathematically and independently of Scrive. For your convenience Scrive also provides a service that enables you to automatically verify the document's integrity at: https://scrive.com/verify

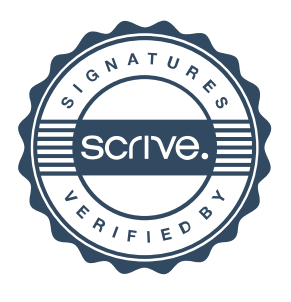